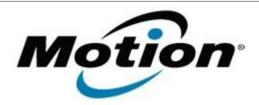

# Motion Computing Software Release Note

| Name                       | Realtek Card Reader Driver for Windows 7 |
|----------------------------|------------------------------------------|
| File Name                  | CardReader_6.1.7601.91.zip               |
| Release Date               | July 13, 2012                            |
| This Version               | 6.1.7601.91                              |
| Replaces Version           | All previous versions                    |
| Intended Users             | Motion CL910 users                       |
| Intended Product           | Motion CL910 Tablet PCs ONLY             |
| File Size                  |                                          |
| Supported Operating System | Windows 7                                |

#### **Fixes in this Release**

NA

#### What's New In This Release

Initial release.

#### **Known Issues and Limitations**

NA

## **Installation and Configuration Instructions**

#### To install CardReader 6.1.7601.91, perform the following steps:

- 1. Download the update and save to the directory location of your choice.
- 2. Unzip the file to a location on your local drive.
- 3. Double-click the installer (setup.exe) and follow the prompts.

### Licensing

Refer to your applicable end-user licensing agreement for usage terms.